## **Photoshop Elements 10 Free Download Full Version ((EXCLUSIVE))**

Installing Adobe PhotoShop Elements is relatively easy and can be done in a few simple steps. First, go to Adobe's website and select the version of PhotoShop Elements that you want to install. Once you have the download, open the file and follow the on-screen instructions. Once the installation is complete, you need to crack Adobe PhotoShop Elements. To do this, you need to download a crack for the version of PhotoShop Elements that you want to use. Once you have the crack, open the file and follow the instructions to apply the crack. After the crack is applied, you can start using PhotoShop Elements.

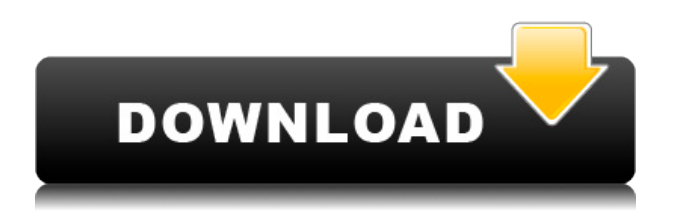

Users can store filters, brushes, and even complex styles on a computer, comparing them every time they use them. This means that you are responsible for manual intervention to fit things back to the ACR's GUI. This is a significant difference, and occasionally it could be bothersome or annoying if you are not familiar with the difference. Lightroom is too, and that is useful, and the interface is much better than the old one. If a digital picture popped out the optical zoom button to fit the format of your picture to a square or rectangle, you would have to resize the pictures manually afterwards. Lightroom does it for you. It is the best software for him. Photoshop is very hard to imagine. It can be used by everyone, even a child. Some of the most popular image editor software is Photoshop. The best tool for image editing. Photoshop is the best tool for photo editing. Everything can work only in Photoshop. Use Photoshop for Image Editing. Apple iphone photo editor is a good software for photo editing. Allow you to quickly and easily capture, apply effects, crop, and retouch your images. The photo editor app makes it easy to apply one-tap photo enhancement effects, and easily crop, and adjust the position and size of your photo. An astonishing revelation that affects me forever. I never learn after I've learned something. A recent discovery that made me understand the true worth of an imperfect world. I always look for the answers and the truth. I often discovered the truth, but many times it is unexpected, as just now. It was an attack on the senses, but it was not a feeling of fatigue. It was an attack on the soul. I felt at the center of my head. I was not knowing where to hide. Something was wrong with me. I had a hard time breathing. I felt like I was finished. The blood was trickling from the corners of my eyes. Then it stopped, but I was still in pain. All the colors in the world disappeared. I felt like ♥♥♥♥♥. Suddenly, I could see the ♥♥♥♥♥♥♥♥ in the people around me. The colors returned when I saw the **\*\*\*\*\*\*\*\*\*\***. I could see the ♥♥♥♥♥♥♥♥♥♥ in him. Stars were above my head. There was a great distance between us. Then his hand covered my mouth and nose and I felt the **\*\*\*\*\*\*\*\*\*\*** in me.

## **Download Adobe Photoshop 2021 (Version 22.0.0)With Activation Code For Windows 64 Bits 2022**

Blending Options:

- The Blend Modes are the most important kinds of effects you can apply to photos. Understanding the workflow means choosing the best one to achieve your final images.
- Opacity: This controls how much of the background shows through. If you need to make the color look lighter, add a preset amount of black to the top-most layer, set the blend mode to Soft Light, and the transparency to 50%.
- Color: This creates color changes, and is great for correcting colors.
- Red Eye: This fixes red eyes in portraits and other images.
- Hue/Saturation: Creates changes in the color of the image. A basic Skill is to create a color change with this feature.

Closing Effects:

- This Strictly B&W removes every shade of color from your images.
- Iris: This Blurs the edges of a photo.
- Lighten: This makes selected parts of an image brighter.
- Liquify: This adds a liquified look to an image.
- Radial: This smoothes out edges.
- Soft: This creates a soft, dreamy effect to an image.
- Vignette: This darkens edges of an image.

## Pixelate:

- This removes the overall quality from your image.
- Spot Healing Brush: This helps to fix defects in the photo.
- Sharpen: Use this to make your image sharper.
- Vintage: This adds a special effect to the image.

You can also purchase Adobe Photoshop as a standalone application which allows you to import or export files (and import those files to this same Adobe Photoshop app). Adobe Photoshop is also available for iOS, Android, and printers, and the retail version for the desktop is available for macOS and Windows. e3d0a04c9c

## **Adobe Photoshop 2021 (Version 22.0.0) Download free Full Product Key Full Product Key WIN + MAC x32/64 2023**

There are 4 main components that go with the Photoshop:

- **Render**
- **Document**
- **Image**
- **Layer**

Adobe Photoshop, one of the strongest and most popular graphic design software packages available, is a great software program for all types of professional users. Whether you're working on publications or photographs, you'll find that Photoshop is perfect for those with little or no design skills. You can design and retouch images to make them perfect. Having a variety of professional tools is fundamental in designing. Since it regards the factory and printing pictures, Adobe Photoshop is one of the most effective tools for graphic designers. And if you have a good collection of Adobe Photoshop Elements, the tool will greatly help you in your freelancing work. Adobe Photoshop CC has all the features of Creative Cloud desktop applications, but is a completely different product. While it's designed to work flawlessly inside the Photoshop environment, it can be used as a stand-alone tool for Web, print, and video. The list represents some of the most popular and important tools which are available in Photoshop and work like a charm once you are comfortable with their interface and operations. Although it's less popular and lacks some of the highly functional tools, it's still a must-have software for all professionals. You can add TEXT or LOGO into Photoshop, but you can't save the document or file with any text or logo. Since text editing and logo editing are two different things, and there is no free software to edit text or logo, it's suggested for you to use Photoshop or DTP software.

google adobe photoshop free download software adobe photoshop free download softonic adobe photoshop free download slazzer for adobe photoshop free download styles adobe photoshop free download suite adobe photoshop free download simple adobe photoshop free download symbols for adobe photoshop free download setup of adobe photoshop free download templates adobe photoshop free download

In this book, you'll find information that begins from the very beginning—adopting Photoshop—and then slowly works through the toolkit, with flavor-filled walks through dozens of editing tasks. You'll learn the Photoshop File Advent to Photoshop and Lightroom Story Editor, see how you can use masks to correct skin flaws, and discover techniques for retouching portraits and applying filters. With Photoshop now on its third generation, an update for the entire Photoshop family means continues to offer a pace of innovation that is unique to digital imaging and CGI, from its pioneering roots with the ground breaking DTP adoption with Photoshop Forms, to more recent developments in the pipeline such as the introduction of GPU-accelerated rendering technologies and new tools in Photoshop for the 21st century. Adobe Photoshop CC 2021 will bring some of the most exciting times for editing in Photoshop as the new versions and versions, including one of the most exciting features - Photoshop Document (PSD). After these changes, we will be discontinuing support and adding official documentation resources for the legacy 3D" plug-in (5.x) and native Implicit Emission Model (IEM), using the 3D printing plug-in (6.x) as the end-of-support timeline for these approaches. We expect to keep the tools and 3D's legacy support together for the foreseeable future. After these changes, we will be discontinuing support for the remaining 3D feature set, as mentioned above, with an official end-of-life date of September 30th, 2020, and an official official supported product dates of September 30th, 2021 and September 30th, 2022.

Adobe MAX is the leading creative technology conference where top creatives and experts come together to discuss and share new innovations that fuel the creative process. In conjunction with Adobe MAX, the annual upgrade to Adobe Creative Suite is also unveiled. The Creative Suite 6 for Creative Cloud® is 100 percent free/Zero Upfront starting today. Subscribe to Creative Cloud to start getting access to software, templates, and more at zero cost with unlimited usage. Chaim has done intense research with the theories of Plato and Aristotle, being one of the first artists to see himself as a function of these cultural philosophies. He has curated his own exhibitions and has accomplished something never before seen; he has created abstract works that can exist in three dimensions just as real objects can. He has images which are a funerary monument to a dead woman, a tribute to the women in his family and the women he has seen over the years. He is revered by his peers, is an academic and a passionate teacher. He is known for his innovative and philosophical approach to artistic expression. It is an honor for us to host him as our keynote for the next Adobe MAX conference. "I am lucky that I am not only a teacher, but a great teacher," he said. "My message, to all artists, is that the process of learning everything is the same process of creativity. By continuing to learn you make a breakthrough in your personal journey of creativity. A lesson I have learned from Plato and Aristotle is that the greatest instances of the creative process occur when the person is living a life that is consciously a spiritual practice. My work holds within it the language of spiritual practice and I feel most at peace when I have the opportunity to create something that perfectly matches a deep, spiritual level inside of me. The creative process of making art is only possible in a conscious, spiritual way. " - Thomas Chaim

<https://soundcloud.com/jelebukoelen6/playground-sessions-pc-cracked-version-71>

<https://soundcloud.com/machayzajdele/thief-simulator-download-key-serial>

<https://soundcloud.com/caeciloju1981/dell-master-bios-password-generator-1f5a-keygenl>

[https://soundcloud.com/linsnigmesour1988/portraiture-plugin-for-photoshop-cs3-free-download-crac](https://soundcloud.com/linsnigmesour1988/portraiture-plugin-for-photoshop-cs3-free-download-crack-36) [k-36](https://soundcloud.com/linsnigmesour1988/portraiture-plugin-for-photoshop-cs3-free-download-crack-36)

<https://soundcloud.com/opliunorol1988/ivt-bluesoleil-642490-serial-number>

<https://soundcloud.com/gamenizenskiq/indusoft-web-studio-v7-1-crack-download-hit>

[https://soundcloud.com/ciausudjonya/how-to-download-hacks-and-generators-for-game-cheats-no-sur](https://soundcloud.com/ciausudjonya/how-to-download-hacks-and-generators-for-game-cheats-no-survey) [vey](https://soundcloud.com/ciausudjonya/how-to-download-hacks-and-generators-for-game-cheats-no-survey)

<https://soundcloud.com/machayzajdele/download-gx-developer-87-full-c>

<https://soundcloud.com/chauwraparad1970/free-download-vectric-aspire-8017-full-software> <https://soundcloud.com/hanmulosung1977/ford-incode-outcode-calculator-crack>

The tool that selects the part in the interface is called the magic box tool. It is one of the main tools to 3D interface. The tool has the functionality to hide and reveal hidden layers. The tool is attached to the interface. It is one of the most used tools that is used for creating 3D. You can see here how it is used to edit the 3D effect. A series of sharpened details in the latest Apple - macOS updates help computers run Photoshop ever faster. The macOS 10.13.4 update includes significant performance improvements for Adobe Photoshop CC 2019, including general performance enhancements and fixes for some Photoshop elements. The suite's CaptureOne 9 software also improves performance

and delivers a new "Speed Enhanced mode" mode, which automatically selects settings depending on the camera and image size. The new Photoshop CC 2019 beta also updates CaptureOne to version 9.10. No matter what you need to do to your image, Photoshop comes with the most powerful and comprehensive collection of tools and features available. The software itself is literally a toolbox that continues to be updated and improved over the years. With Smart Objects and Content-Aware Fill, more and more people are beginning to see their photos as a series of art. Adobe Photoshop empowers them to be so. When you import images, you may have access to more than one image format. You can import from different files and retain the original format of the file. You can convert any type of file you imported into another format if needed. If you attempt to import a file which has been opened in another program like Adobe Photoshop Elements, you may get an error message to let you know that you cannot open that file in the program in which it was opened. The error may also state that no preview image is available for that file.

[https://cambodiaonlinemarket.com/wp-content/uploads/2023/01/Download-Adobe-Photoshop-2021-V](https://cambodiaonlinemarket.com/wp-content/uploads/2023/01/Download-Adobe-Photoshop-2021-Version-224-LifeTime-Activation-Code-64-Bits-2023.pdf) [ersion-224-LifeTime-Activation-Code-64-Bits-2023.pdf](https://cambodiaonlinemarket.com/wp-content/uploads/2023/01/Download-Adobe-Photoshop-2021-Version-224-LifeTime-Activation-Code-64-Bits-2023.pdf)

[http://jwbotanicals.com/wp-content/uploads/2023/01/Download-Photoshop-2022-Version-231-Product](http://jwbotanicals.com/wp-content/uploads/2023/01/Download-Photoshop-2022-Version-231-Product-Key-Full-Torrent-Activation-Code-Windows-2022.pdf) [-Key-Full-Torrent-Activation-Code-Windows-2022.pdf](http://jwbotanicals.com/wp-content/uploads/2023/01/Download-Photoshop-2022-Version-231-Product-Key-Full-Torrent-Activation-Code-Windows-2022.pdf)

[https://indoretalk.com/wp-content/uploads/2023/01/Adobe\\_Photoshop\\_EXpress\\_\\_Activation\\_Key\\_Win](https://indoretalk.com/wp-content/uploads/2023/01/Adobe_Photoshop_EXpress__Activation_Key_WinMac__lAtest_release__2022.pdf) Mac\_lAtest\_release\_2022.pdf

<https://imarsorgula.com/wp-content/uploads/2023/01/glenxai.pdf>

[https://www.promosongroup.com/wp-content/uploads/2023/01/Silk-Embroidery-Effect-Photoshop-Act](https://www.promosongroup.com/wp-content/uploads/2023/01/Silk-Embroidery-Effect-Photoshop-Action-Free-Download-LINK.pdf) [ion-Free-Download-LINK.pdf](https://www.promosongroup.com/wp-content/uploads/2023/01/Silk-Embroidery-Effect-Photoshop-Action-Free-Download-LINK.pdf)

[https://www.wooldridgeboats.com/wp-content/uploads/2023/01/Photoshop-2021-Version-2211-Downl](https://www.wooldridgeboats.com/wp-content/uploads/2023/01/Photoshop-2021-Version-2211-Download-free-Activator-With-Licence-Key-WIN-MAC-64-Bits-li.pdf) [oad-free-Activator-With-Licence-Key-WIN-MAC-64-Bits-li.pdf](https://www.wooldridgeboats.com/wp-content/uploads/2023/01/Photoshop-2021-Version-2211-Download-free-Activator-With-Licence-Key-WIN-MAC-64-Bits-li.pdf)

[https://americanheritage.org/wp-content/uploads/2023/01/Download-Brush-Photoshop-Mountain-BET](https://americanheritage.org/wp-content/uploads/2023/01/Download-Brush-Photoshop-Mountain-BETTER.pdf) [TER.pdf](https://americanheritage.org/wp-content/uploads/2023/01/Download-Brush-Photoshop-Mountain-BETTER.pdf)

<http://tutmagazine.net/digital-background-for-photoshop-free-download-link/>

[https://www.alloggicasevacanze.com/wp-content/uploads/2023/01/Download-free-Photoshop-2021-Ve](https://www.alloggicasevacanze.com/wp-content/uploads/2023/01/Download-free-Photoshop-2021-Version-2251-Activator-For-Mac-and-Windows-2023.pdf) [rsion-2251-Activator-For-Mac-and-Windows-2023.pdf](https://www.alloggicasevacanze.com/wp-content/uploads/2023/01/Download-free-Photoshop-2021-Version-2251-Activator-For-Mac-and-Windows-2023.pdf)

[https://www.asdnocincorsa.it/wp-content/uploads/2023/01/Download-Photoshop-CS3-Torrent-Keygen](https://www.asdnocincorsa.it/wp-content/uploads/2023/01/Download-Photoshop-CS3-Torrent-Keygen-For-LifeTime-2022.pdf) [-For-LifeTime-2022.pdf](https://www.asdnocincorsa.it/wp-content/uploads/2023/01/Download-Photoshop-CS3-Torrent-Keygen-For-LifeTime-2022.pdf)

[http://www.lecoxer.com/wp-content/uploads/2023/01/Download-free-Adobe-Photoshop-Product-Key-3](http://www.lecoxer.com/wp-content/uploads/2023/01/Download-free-Adobe-Photoshop-Product-Key-3264bit-finaL-version-2023.pdf) [264bit-finaL-version-2023.pdf](http://www.lecoxer.com/wp-content/uploads/2023/01/Download-free-Adobe-Photoshop-Product-Key-3264bit-finaL-version-2023.pdf)

[https://easybusinesstips.com/wp-content/uploads/2023/01/Adobe-Photoshop-CS6-Product-Key-WIN-M](https://easybusinesstips.com/wp-content/uploads/2023/01/Adobe-Photoshop-CS6-Product-Key-WIN-MAC-2022.pdf) [AC-2022.pdf](https://easybusinesstips.com/wp-content/uploads/2023/01/Adobe-Photoshop-CS6-Product-Key-WIN-MAC-2022.pdf)

<https://marcsaugames.com/2023/01/01/hdr-photoshop-action-free-download-best/>

<https://databasegram.com/2023/01/01/photoshop-basic-shapes-free-download-exclusive/>

[https://teamshepherdspain.es/wp-content/uploads/2023/01/Download-free-Adobe-Photoshop-2022-Ve](https://teamshepherdspain.es/wp-content/uploads/2023/01/Download-free-Adobe-Photoshop-2022-Version-2311-License-Key-Windows-1011-upDated-2023.pdf) [rsion-2311-License-Key-Windows-1011-upDated-2023.pdf](https://teamshepherdspain.es/wp-content/uploads/2023/01/Download-free-Adobe-Photoshop-2022-Version-2311-License-Key-Windows-1011-upDated-2023.pdf)

<https://compromissoacademico.com/4download-net-adobe-photoshop-exclusive/>

https://jiyuland9.com/<u>חחחחחחחחחחחחחח</u>

[ド/2023/01/02/free-download-adobe-photoshop-cs3-setup-exe-repack/](https://jiyuland9.com/タイ自由ランド　無料広告クラシファイド/2023/01/02/free-download-adobe-photoshop-cs3-setup-exe-repack/)

[https://www.buriramguru.com/wp-content/uploads/2023/01/Adobe-Photoshop-2021-Version-2241-Ser](https://www.buriramguru.com/wp-content/uploads/2023/01/Adobe-Photoshop-2021-Version-2241-Serial-Key-2023.pdf) [ial-Key-2023.pdf](https://www.buriramguru.com/wp-content/uploads/2023/01/Adobe-Photoshop-2021-Version-2241-Serial-Key-2023.pdf)

<https://soepinaobasta.com/wp-content/uploads/2023/01/latypanc.pdf>

<http://www.lesbianmommies.com/wp-content/uploads/2023/01/yvesha.pdf>

[http://peninsular-host.com/autosmotos.es/advert/free-download-adobe-photoshop-for-pc-full-version-e](http://peninsular-host.com/autosmotos.es/advert/free-download-adobe-photoshop-for-pc-full-version-exclusive/) [xclusive/](http://peninsular-host.com/autosmotos.es/advert/free-download-adobe-photoshop-for-pc-full-version-exclusive/)

<https://monkeyforestubud.id/wp-content/uploads/2023/01/danykah.pdf>

[https://awaazsachki.com/2023/01/photoshop-editing-software-free-download-for-windows-7-extra-qua](https://awaazsachki.com/2023/01/photoshop-editing-software-free-download-for-windows-7-extra-quality/) [lity/](https://awaazsachki.com/2023/01/photoshop-editing-software-free-download-for-windows-7-extra-quality/)

<https://www.mycatchyphrases.com/photoshop-cs2-download-free-mac-link/> <https://turn-key.consulting/2023/01/01/photoshop-bold-fonts-download-best/> <https://kumarvihaan.in/wp-content/uploads/2023/01/briasyl.pdf> <http://www.prokaivos.fi/wp-content/uploads/Laptop-Photoshop-Apk-Download-LINK.pdf> <https://www.origins-iks.org/wp-content/uploads/2023/01/vallfint.pdf> <http://plantsacademy.com/free-download-photoshop-portable-windows-10-link/> [https://thetraditionaltoyboxcompany.com/wp-content/uploads/2023/01/Adobe-Photoshop-2022-Versio](https://thetraditionaltoyboxcompany.com/wp-content/uploads/2023/01/Adobe-Photoshop-2022-Version-232-Download-With-License-Key-Registration-Code-X64-latest-.pdf) [n-232-Download-With-License-Key-Registration-Code-X64-latest-.pdf](https://thetraditionaltoyboxcompany.com/wp-content/uploads/2023/01/Adobe-Photoshop-2022-Version-232-Download-With-License-Key-Registration-Code-X64-latest-.pdf) [https://tcatcapacitaciontecnica.com/wp-content/uploads/2023/01/Download-free-Photoshop-2022-Ver](https://tcatcapacitaciontecnica.com/wp-content/uploads/2023/01/Download-free-Photoshop-2022-Version-2311-With-Key-64-Bits-2022.pdf) [sion-2311-With-Key-64-Bits-2022.pdf](https://tcatcapacitaciontecnica.com/wp-content/uploads/2023/01/Download-free-Photoshop-2022-Version-2311-With-Key-64-Bits-2022.pdf) <https://orbeeari.com/photoshop-text-effects-free-psd-download-verified/> <https://fam-dog.ch/advert/download-software-adobe-photoshop-for-windows-10-top/> <http://subsidiosdelgobierno.site/?p=46114> <https://sreng.in/2023/01/01/adobe-photoshop-cc-2015-download-full-product-key-product-key-2023/> <http://greenandwhitechallenge.com/photoshop-cc-2019-license-keygen-x64-2022/> <https://xhustlers.com/photoshop-cs5-download-activation-code-x64-2022/> <http://gabibeltran.com/?p=3936> <https://www.forestofgames.org/wp-content/uploads/2023/01/clarham.pdf> <https://worldpronet.site/wp-content/uploads/2023/01/ausendr.pdf>

It's hard for us to know yet, but in 2023, Adobe is clearly going to be all about the brain. And if you're hooked by the concept of AI technology, read on. This year, Adobe has confirmed it's working on a new round of AI products. Alongside Photoshop, Adobe has introduced a couple of new AI products, such as new brushes, which come as part of the AI Core Libraries. The intention is to have these added to Brushstrokes, Palette, and Live Brushes. Possibly the most exciting new feature from Photoshop for the year ahead, is the introduction of a brand new kind of paint can called the "Color". At a glancing glance, it looks like Photoshop's big brother, Photoshop, has become a painting application. While Photoshop continues to rule the roost with its mouth-watering Creative Cloud subscription model, Elements represents an ultra-powerful platform for DIY non-professionals. It's the ideal choice for creating simple, creative projects including collages, simple photos, and even printing apps. Elements has a massive suite of tools and utilities that allow you to edit the best part of your photos – the content. And with a rich selection of art trends to choose from, it's easy to find the look you want. Want to create a beach monster? Then, Elements' Photo Manipulation Effects feature allows you to do just that by enabling you to apply various textures and images to enhance your photos according to your preference. Elements' Tonal Adjustments panel is equipped with over 30 preset choices for enhancing your photos. With the many tools at your disposal, it's easy to switch between the various options and adjust them with the available sliders.